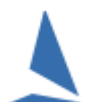

# **Scenario**

A series has been set up, and published on the internet. The series was not run, and it needs deleting.

## **Follow:**

#### *Internet | Series*

- $\triangleright$  Identify the series in the series list.
- $\triangleright$  Highlight it
- Remove  $\triangleright$  Click

The internet site page will be refreshed at the next upload.

### **To force an upload**

#### *Internet | Upload*

 $\triangleright$  Take note of the status of Disable Upload All, then check the check-box.

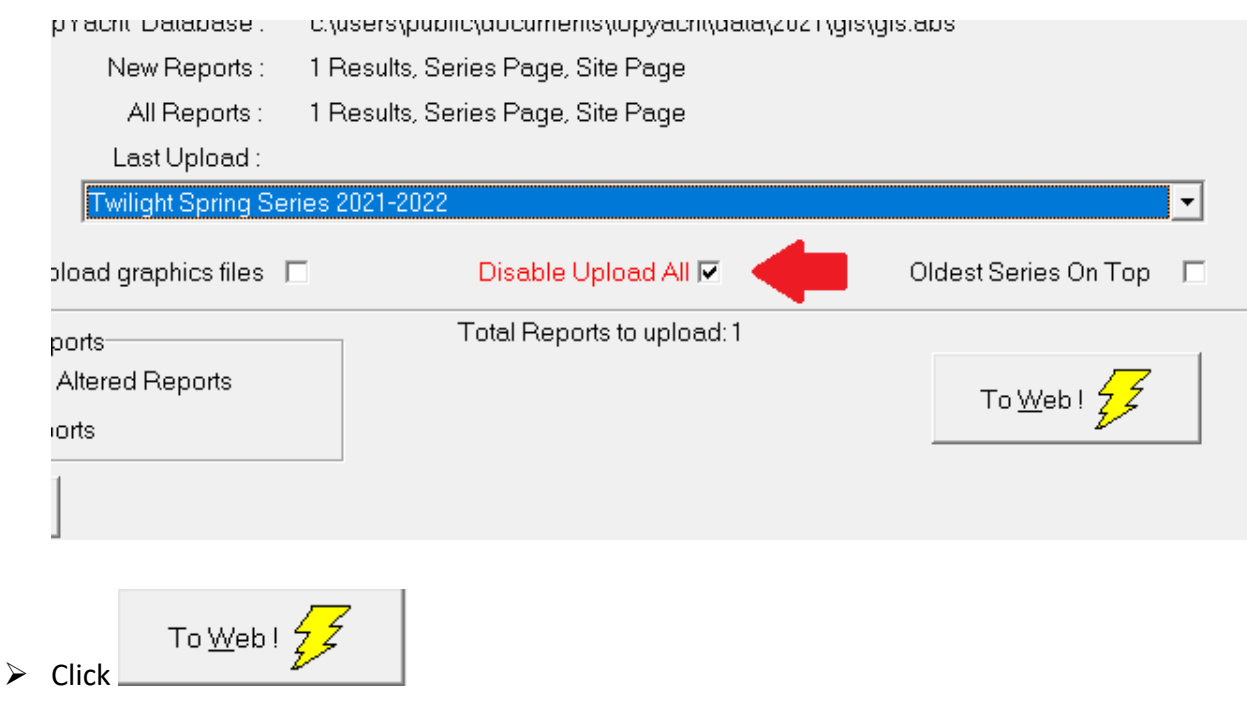

- $\triangleright$  This will force an upload of the site index page that contains the series picking list.
- $\triangleright$  Return the Disable Upload All checkbox to its original status.

This ONLY removes the link. It does not remove any files that may have previously been uploaded